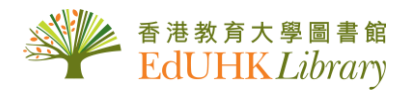

## USER GUIDE for 複印報刊資料全文光盤

複印報刊資料全文光盤**:** 此 資 料 庫 收 錄 **95** 年 至 今 之 人 文 大 學 全 文 複 印 資 料 , 包 括 國 內 中 央 及 地 方 報刊 , 大 專 院 校 學 報 及 社 會 科 學 專 業 報 刊 等 三 千 多 種 。

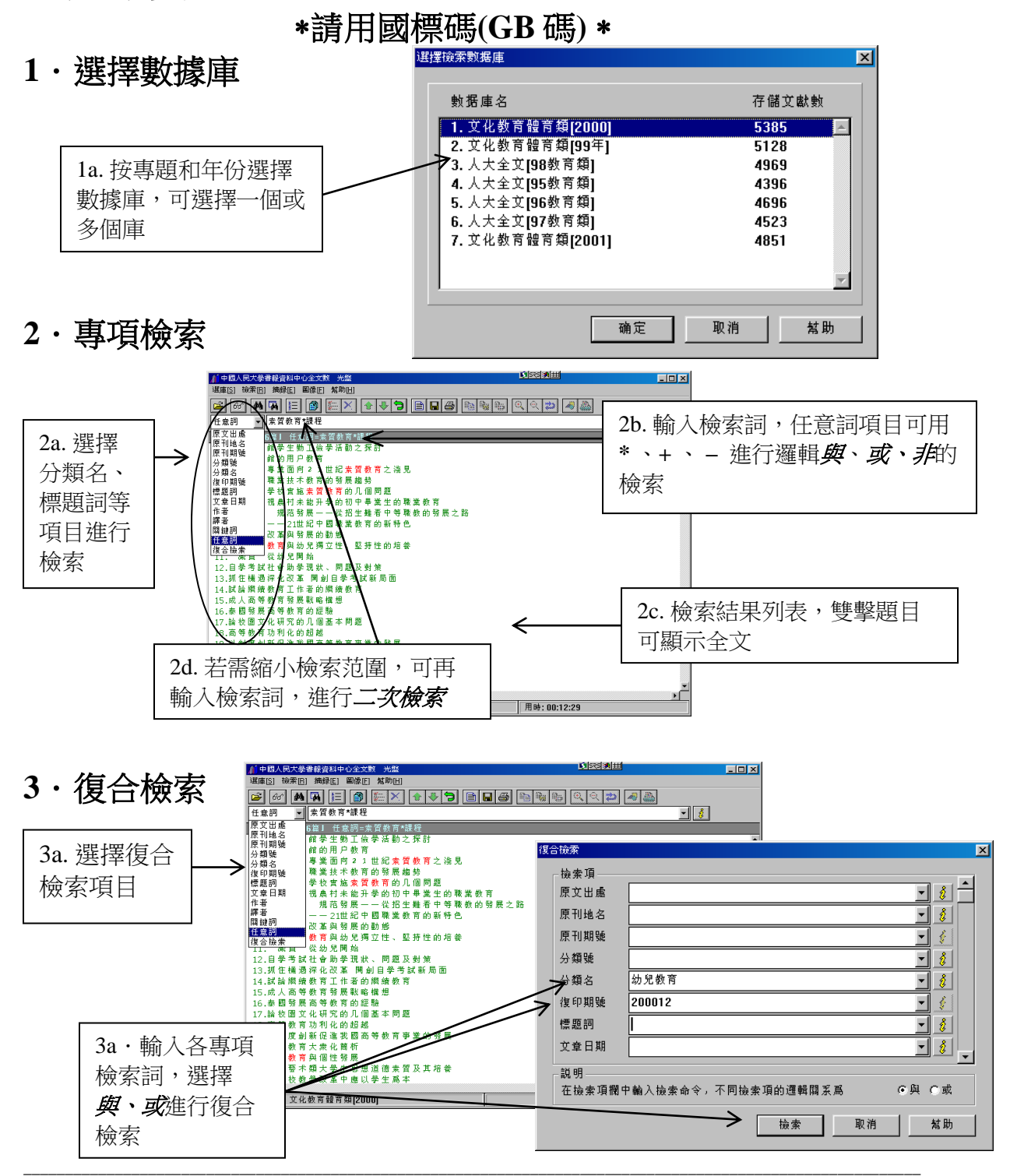

**4**.瀏覽檢索結果

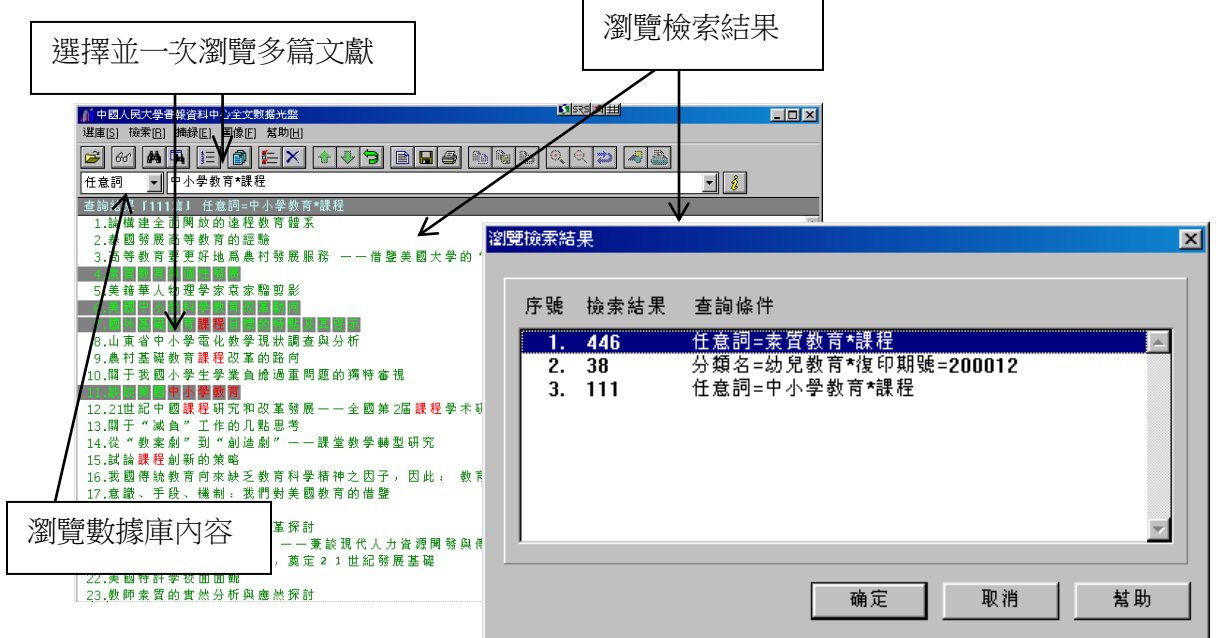

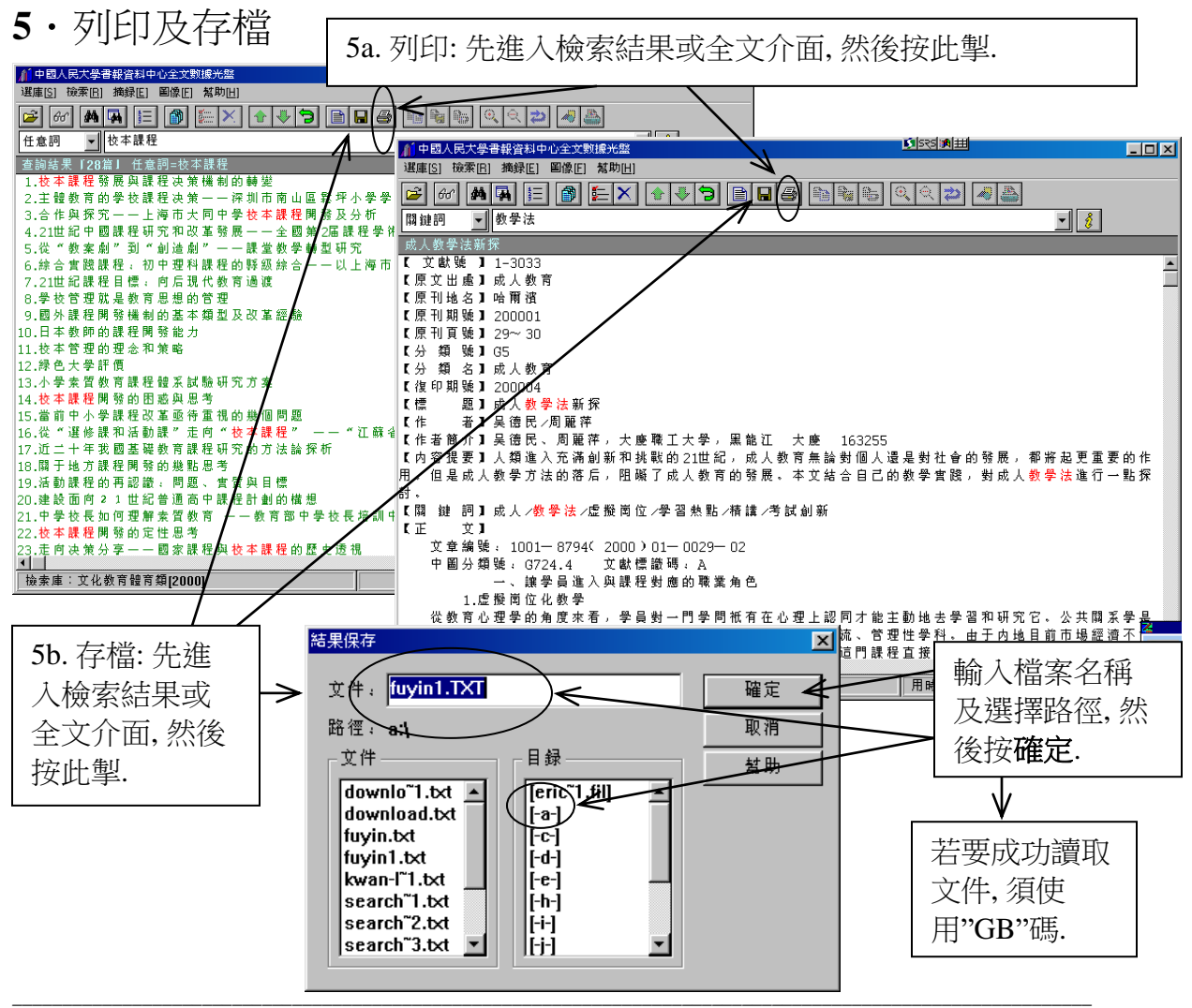